#### **100+ FREE Abstract Photoshop Fonts for Designer**

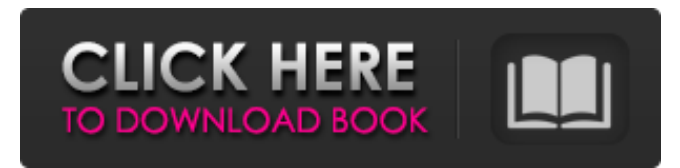

#### **Photoshop Cc Fonts Free Download Crack+ With Key Download [Updated]**

Photoshop: What's It All About? A lot of people ask if they need Photoshop. You may be one of them. Can't an image just be "lifted" out of a magazine and put on your Web site? Yes, but not in the same way that you can use Photoshop to manipulate the image. But Photoshop and its features let you adjust an image in ways that often produce more pleasing results than simply handediting it. Photoshop is designed to be a vector-drawing program that controls and manipulates a raster image. In other words, it transforms the pixels into vectors, which allow it to scale, rotate, and move the pixels within a rectangular grid that you can edit, assign, and manipulate in image editing. This is an advanced tool that lends itself to more precise image manipulation as compared to a photo editing program. A digital raster image like the one shown at the top of this article is made up of pixels. Although a pixel is just a square of color, a pixel grid is used to represent an image in a vector graphics environment, such as Photoshop. In this case, the grid is represented by the grid lines, which can be moved, rotated, and tweaked. In addition to a tool for creating vector images, Photoshop also enables you to alter an image by hand. But a beginner can use Photoshop as well. With a little practice, anyone can use it to manipulate a photo to their own personal taste. There is a learning curve to Photoshop, however, and having some computer experience is recommended. Overall, Photoshop will do whatever you ask it to do, and often it can do this more gracefully than a photo editing program. For instance, because it converts a pixel grid to vectors, you can zoom in and out with no pixelation, and you can move the pixels of an image freely to your desired coordinates, even beyond their intended coordinates. The Layers There are many, many ways to work with Photoshop. Some of the tools that enable you to create, edit, and manipulate an image are Layer, Smart Filter, Adjustment, and Blend. Layers, which are groupings of pixels or parts of an image, enable you to have multiple images on a single document. You can move, resize, and reformat images without deforming them. There are three types of Layers: Primary: The default Layer created when you open a

#### **Photoshop Cc Fonts Free Download With Product Key [32|64bit] [March-2022]**

Adobe Photoshop is a professional photo-editing and image-manipulation software for photographers, graphic designers and web designers. It has a large, industry-leading feature set. Adobe Photoshop was originally Adobe's flagship product for professional graphic design, photo retouching, and vector editing. It was the company's flagship product in the first decade or so following its acquisition of Macromedia in 1999. The application was designed as a multi-user multi-tasking application for multitasking through the use of layers, masks, and complex image selection methods. In 2005, Adobe Photoshop CS (Concurrent Versions System) was released with improvements to the raw file format to allow for higher-resolution images. Adobe Photoshop Lightroom was also introduced at the same time to allow for multi-file support. In 2010, the upgrade to Adobe Photoshop CS5 was released with numerous improvements and major additions to the photo editing and the new seamless image editing technology. The software has been growing in popularity since then and has even gained its own team of developers. It is distributed as a consumer-friendly program rather than a business-oriented program. The Photoshop Lightroom and Photoshop Elements apps share the same codebase but have a few different versions of the codebase for different purposes. Photoshop Lightroom is free and focuses on high-end photographic editing and sharing, whereas the Photoshop Elements program is more often used to edit scanned photos and make basic edits. Both programs have their own team of developers working on them. Photoshop is mostly used for editing digital images. It is one of the most powerful tools available for digital

image manipulation, with image editing techniques that include retouching, photo compositing, and photography. Photoshop also allows users to create vector graphics, such as logos and fonts, with a vector tool. Release history Digital negatives Through the invention of the digital negative or digital negative image, photographers can now create and store an unlimited number of negatives that can be modified later, a process called retouching. The downside of a digital negative is that the image is reversed in the metadata, and the digital negative can only be processed as an inverted image; additionally, any underlying digital negative image cannot be made to appear on top of this inverted image. Due to the bandwidth of the web, the creation of original quality images of a normal size as opposed to printed through a high-resolution printer is not possible. In 2010, Apple introduced the iPhone 4's Retina 05a79cecff

# **Photoshop Cc Fonts Free Download**

Q: ruby version installed on OS X 10.8.2 is different than the system installation I have successfully installed ruby-2.1.2 using the command line: # echo \$PATH /Users/myuser/opt/local/bin:/opt/local/sbin:/opt/local/bin:/usr/local/opt/openssl/bin:/usr/local/ opt/libyaml/bin:/usr/local/opt/libiconv/bin:/usr/local/opt/autoconf/bin:/usr/local/opt/automake/bin:/usr/local/opt/libtool/bin:/usr/l ocal/opt/pkg-config/bin:/usr/local/opt/flex/bin:/usr/local/opt/bison/bin:/usr/local/opt/python/bin And yet, when I run irb, it says: \*1.9.3-p385 is installed I also tried to run the rvm command to install ruby, but it says it can't find my installation directory: \$ rvm use 1.9.3 Using /Users/myuser/.rvm/gems/ruby-1.9.3-p385 Error running 'env LDFLAGS=-L/opt/local/lib -L/usr/local/lib CC=cc CXX=C++ g++', showing last 15 lines of /Users/myuser/.rvm/log/ruby-1.9.3-p385/do\_compile.log ++ '[' -f /usr/local/opt/bison/lib/cmake/Bison.cmake ']' ++ '[' -f /usr/local/opt/bison/lib/cmake/Bison.cmake ']' ++ '[' -f /usr/local/opt/bison/lib/pkgconfig/bison.pc ']' ++ '[' -f /usr/local/opt/bison/lib/pkgconfig/libbison.so ']' ++ '[' -f /usr/local/opt/bison/lib/pkgconfig/libbison.a ']' ++ '[' -f /usr/local/opt/bison/lib/pkgconfig/libbison.so ']' ++ '['

### **What's New In?**

Text Tools You can use the Text tools to manipulate text. These include the Rectangle tool, the Type tool, the Ellipse tool and the Adjust tool. The Rectangle tool is used for creating or editing rectangles. Use the Move tool to set the bounds of the object and then use the click and drag to create or edit the rectangle. To draw the lines, simply click on the tool and hold down the Alt or Opt key to create a line. The Type tool allows you to enter text directly into the image. You can use the font, letter, and size options to style your text. The Ellipse tool can be used to draw circles, arcs or ellipses. Use the Alt and Opt keys to draw the circle or adjust the width and height of the ellipse using the Selection tools. The Adjust tool allows you to sharpen, resize and enhance a single area of an image. When the tool is in use, a pixel-based window appears. Use the cursor keys to adjust the size of the window and click and drag with the mouse to move the window across the image. The Pinch tool lets you use two fingers to manipulate the selected object. To zoom in or out, hold down the Alt key and pinch up or down with your fingers to zoom in and hold the Shift key and pinch in or out with your fingers to zoom out. To reset your zoom level, simply move your fingers off of the object. To create text from other images, use the Type tool. Use the drop-down menu to choose the source image. Type some text into the text tool and use the keyboard to position the text. Set the size and other text options in the same way you set the options for your type in the main Photoshop application. FilterTools There are a number of filters included with Photoshop and a number of ways to apply the filters to your image. For the purposes of this post, we will focus on using filters in Adobe Camera Raw, rather than editing the image with Photoshop. Filters can be applied by opening a RAW image in Adobe Camera Raw and then clicking on the Filter... button. You can then choose from one of the standard or creative presets. Some of the more common filters are the General Effects filter, the Night filter and the Vignette filter. Clicking on the Exposure button opens the Basic Lightroom panel. You can use the slider to adjust the brightness, contrast and saturation of the image. The Color

# **System Requirements:**

Minimum: OS: Windows 7 or 8 CPU: Dual Core or higher CPU Memory: 4 GB RAM Video Card: NVIDIA CUDA/AMD ROCm compatible or better DirectX: Version 9.0c Network: Broadband Internet connection Sound Card: DirectX Compatible Storage: 5GB available space Additional Notes: The Game will not run without OpenGL. Recommended: Memory: 8 GB RAM

Related links:

<https://colombiasubsidio.xyz/?p=10652> <http://www.hva-concept.com/how-to-install-adobe-photoshop-downloaded-or-install-free/> <https://xn--80aagyardii6h.xn--p1ai/adobe-photoshop-download-torrent/> [https://agile-bayou-97665.herokuapp.com/photoshop\\_cs7\\_free\\_download\\_for\\_windows\\_10.pdf](https://agile-bayou-97665.herokuapp.com/photoshop_cs7_free_download_for_windows_10.pdf) [https://swamiherbalayurveda.com/wp-content/uploads/2022/07/Mug\\_Template\\_Collection.pdf](https://swamiherbalayurveda.com/wp-content/uploads/2022/07/Mug_Template_Collection.pdf) <http://classibox.wpbranch.com/advert/apple-imac/> <https://germanconcept.com/how-to-download-adobe-photoshop-cs6-for-32-bit-windows-7/> <https://aposhop-online.de/2022/07/01/adobe-photoshop-download-for-windows-7-download/> [http://www.kacepma.org/wp-content/uploads/2022/07/How\\_to\\_use\\_Photoshop\\_CC\\_2019\\_Crack\\_\\_Install\\_it\\_on\\_Ps\\_Pro.pdf](http://www.kacepma.org/wp-content/uploads/2022/07/How_to_use_Photoshop_CC_2019_Crack__Install_it_on_Ps_Pro.pdf) <https://farsmeliheadssmeli.wixsite.com/neusubclagba/post/download-adobe-7-cs6-full-version-for-windows> <https://hkcapsule.com/2022/07/01/useful-visual-patterns/> <https://specialcollections.lib.iastate.edu/system/files/webform/zanheli836.pdf> <https://yerkolorca.com/adobe-photoshop-full-free-download/> <http://launchimp.com/photoshop-cc-free-download/> <https://womss.com/vector-social-media-shapes-for-high-resolution-free-stock-photos/> <http://lasnida.com/wp-content/uploads/2022/07/tannaysh.pdf> [https://blooming-cliffs-29283.herokuapp.com/how\\_to\\_download\\_patterns\\_for\\_photoshop.pdf](https://blooming-cliffs-29283.herokuapp.com/how_to_download_patterns_for_photoshop.pdf) <http://factreinamentos.com.br/blog/index.php?entryid=10448> <https://tosysconsultants.com/wp-content/uploads/2022/07/leiwelb.pdf>